# **\_SimpleCMD\_ParametersVRED**

Parameters Specific to VRED

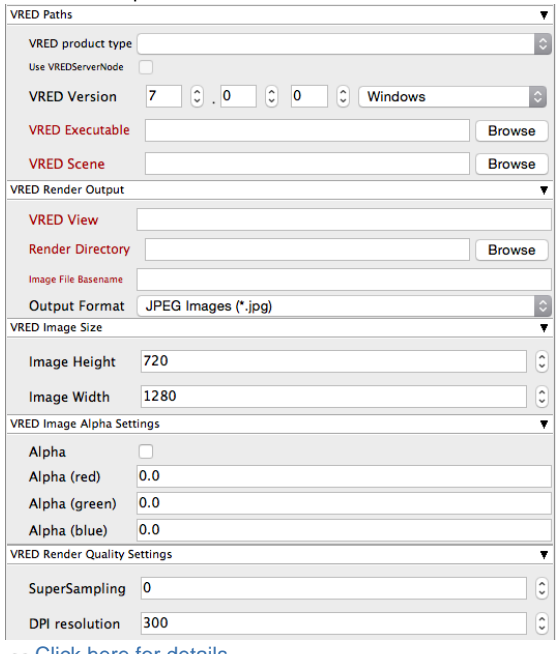

Click here for details...

### **VRED Paths**

#### **VRED product type**

Allows the job to find the right version of VRED executable on each Worker. Defaults to the version of VRED that the job was launched from.

#### **Use VREDServerNode**

Choose whether to use the VRED Pro/Design or VREDServerNode executable when not using the VREDCluster product type.

#### **VRED Version**

Select version numbers and the worker platform to make an educated guess at where VRED is found on the remote worker.

### **VRED Executable**

Explicit path to the VRED Pro, Design or VREDServerNode executable.

#### **VRED Scene**

Browse or enter manually the location of the scene file to be rendered. This is a required field for submission

Important: Best practice is to ensure the scene file and all of its dependent files such as textures are on network storage accessible by the workers.

## **VRED Render Output**

### **VRED View**

View in scene to render

**Render Directory** Specify the Directory for output

### **Image File Basename**

File name without the extension, can use placeholders for the frame numbers: name.###

#### **Output Format**

Specify the image format from the dropdown

### **VRED Image Size**

**Image Height**

Specify the Image height in pixels.

### **Image Width**

Specify the Image width in pixels

### **VRED Image Alpha Settings**

**Alpha** Alpha channel: On/Off

**Alpha (red)** Alpha value, between 0.0 and 1.0. **Alpha (green)** Alpha value, between 0.0 and 1.0.

**Alpha (blue)** Alpha value, between 0.0 and 1.0.

### **VRED Render Quality Settings**

**SuperSampling** Supersampling factor.

**DPI resolution** Dots per inch.